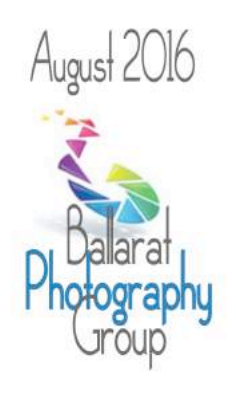

A monthly newletter from the Ballarat Photography Group Clubrooms Kohnoor Community Centre, on the corner of Errard and Sebastopol Streets, Balarat. Meetings 8.00pm 2nd Cuesday each month at the dubrooms Postal Address PO Box 259 Balaral 3353 Web Page www.balaratphotographugroup.comau Email: balaratphotographygroupgmail.com

# Events pencil into your diary

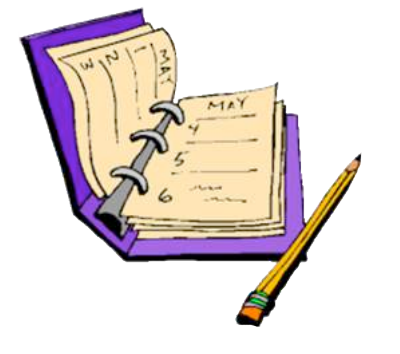

On the **23rd August** the Club will be holding an in service for members by Craig Townsend (Professional Photographer) at the Kohinoor Meeting Rooms on August 23rd from 7.30 to 9.30 Topic to be discussed. Off Camera Flash Lighting. Questions and Answers. Should be a very worthwhile night for all members.

\*\*\*\* **2016 Safari-** this year will be at Southcombe Lodge, Port Fairy

9<sup>th</sup> 10<sup>th</sup> 11<sup>th</sup> September.

**IMPORTANT NOTICE:**

There a still places available for the annual safari to Port Fairy at Southcombe Lodge. Contact Dianne Fletcher for more information

Cost will be \$35.00 per person per night.

We request you pay the first nights accommodation as a deposit to Dianne at the next meeting.

**Monthly Competition Results for July -** This month's judges were Carol Townsend and Pam Allen

# **Small Prints (Set Subject – Aussie Icon)**

**First** "Australian Bearded Dragon" by Noel Verlinden

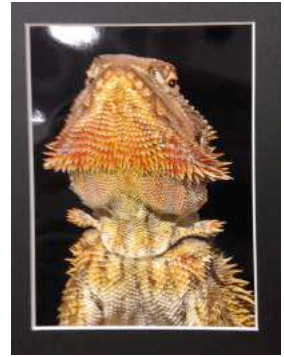

**Second** "The Aussie Favourite" by Pam Dellaca

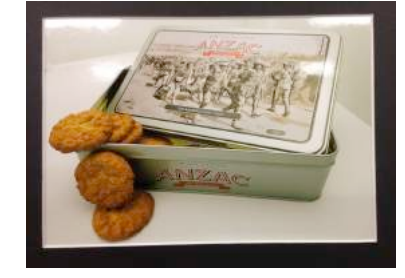

**Third** "River Red Gum" by Anne Earnshaw

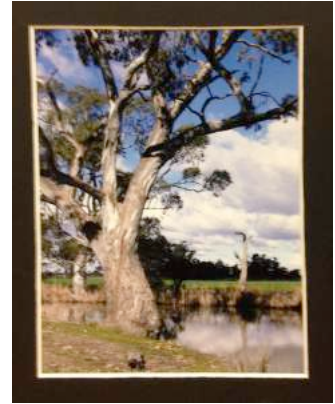

### **EDI (Set Subject - Open)**

**First**: "Ruffled Feathers" by Mark Bevelander **Second**: "Wind Swept Dawn" by Steve Demeye

**Third**: "Head of the Lake" by Gary Freestone

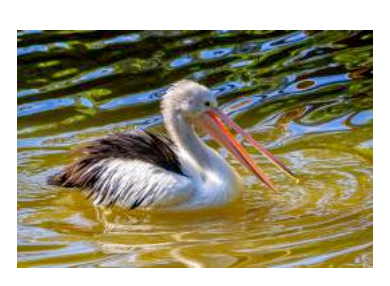

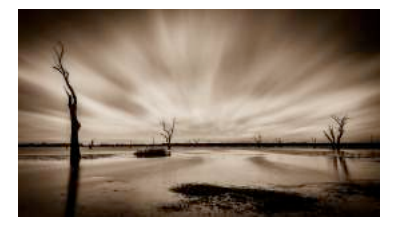

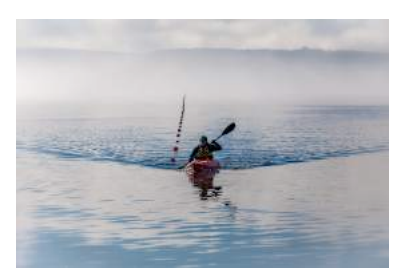

### **Outing to Le Gerche track at Creswick to photograph fungi**

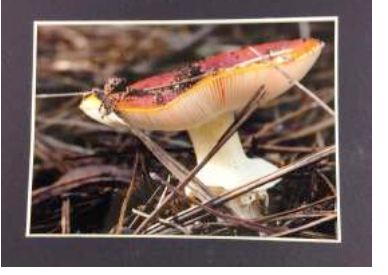

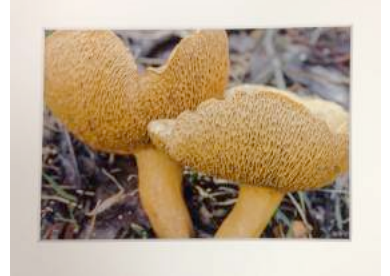

**First**: Wayne Dorning **Second**: Terry Jordan **Third**: Mark Bevelander

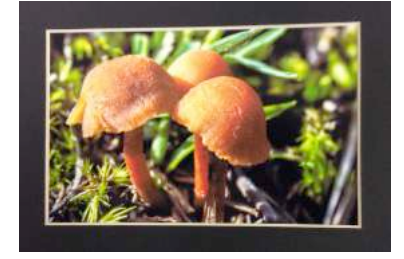

#### **Anniversary Dinner at the Flying Horse Bistro**

Prior to last months club meeting members gathered at the Flying Horse Bistro to celebrate our 55th anniversary. The dinner was well attended by club members and family and all had a great social time. It was a fitting celebration to mark 55 years of club history.

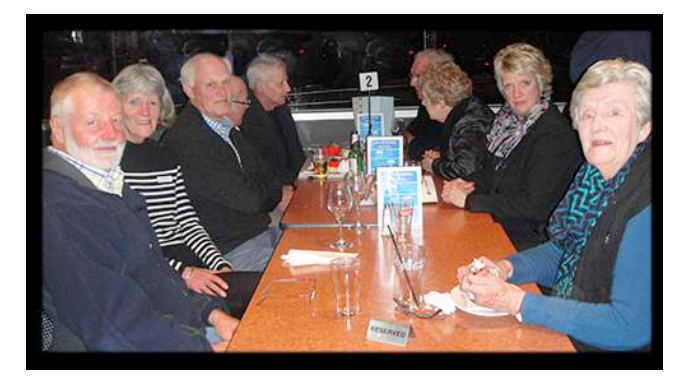

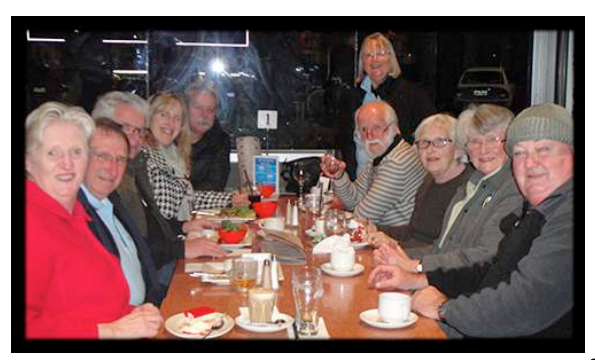

#### **Notes from last months special meeting**

Following the judging at last months meeting, a special meeting of members took place to discuss the impact of changes to the club apropos of advice received from Ballarat YMCA. Vice President Noel Verlinden skilfully and ably led the meeting. Noel explained the pros and cons of either maintaining the club under the YMCA umbrella or separating completely away from the YMCA. After much discussion it was decided that the best interests of the club would be served if we (the club) separated from the YMCA and become our own "incorporated" body. That being decided it was time to rename the club to remove any reference to the YMCA. Again after considerable discussion it was decided to rename the club to "Ballarat Photography Group". This will be our new name moving forward. To the time of this newsletter work has already commenced on fulfilling the requirements to become an incorporated body and secure appropriate insurance cover. Work will soon take place to make the appropriate and required changes our bank accounts, website and email accounts. So like a phoenix rising from the ashes what was once Ballarat YMCA Camera Group is now officially Ballarat Photography Group.

A special thanks to all members of the clubs executive group for the work done in preparation for the special meeting. In particular, acknowledgment and special thanks to Noel Verlinden and Pam Allen for their tireless effort in doing the bulk of the heavy lifting in getting the club to this point in the change process, well done and on behalf of all club members, thankyou! Of course it was befitting to mark such an occasion with a couple of happy snaps…because we are after all a photography club.

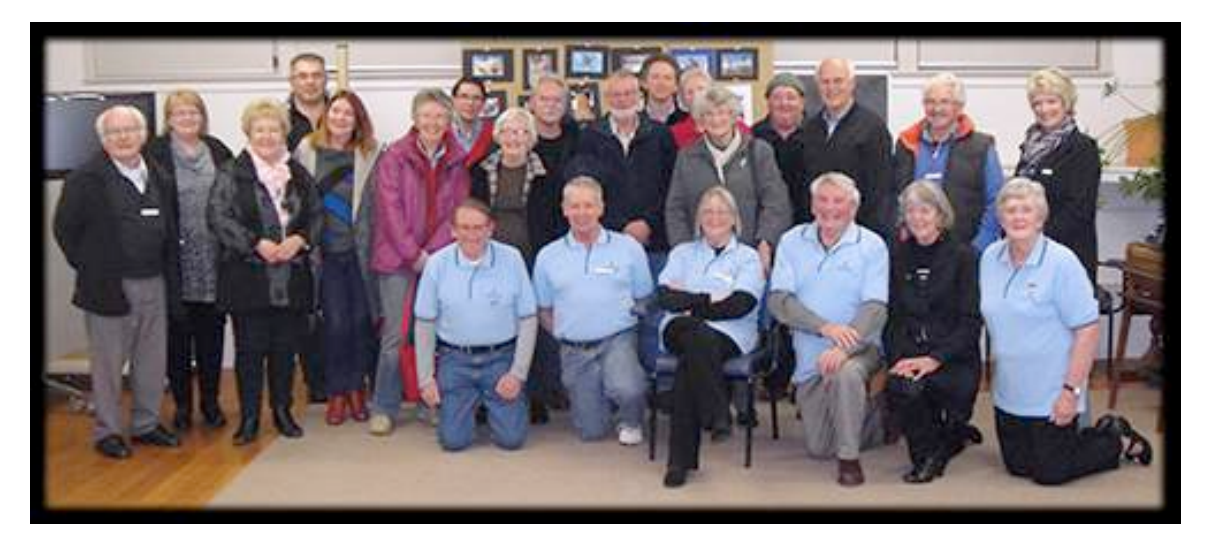

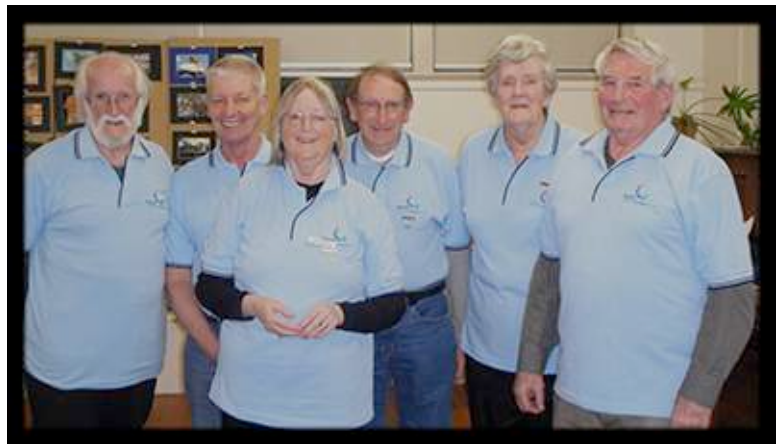

## **New Logo**

One of the inevitable consequences of a name change is the adoption of a new logo. As reference to the YMCA has now been discontinued l have taken the liberty of designing a TEMPORARY logo until the club settles on and adopts a final design. The 2 forms of the temporary logos are as follows;

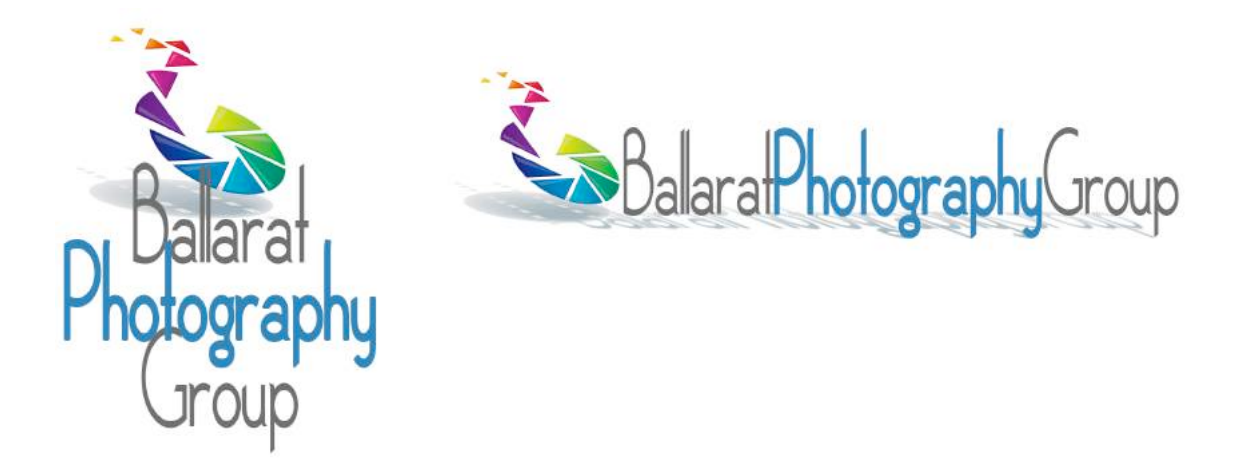

## **Exciting Website Enhancement**

From the desk of Mark Bevelander

The club website can now allow any club member to add their best photos to an online page. You can view examples of this at: **http://ballaratymcacameragroup.com.au/member-gallery/** There are some required initial steps:

- Register on the free photo website at:
- **http://flickr.com**
- Upload your best photos to the site
- Create a public group titled BPG<your club code>

A demonstration will be held at the club meeting in October.

While this process may seem somewhat convoluted it does provide you with the freedom to add, remove, edit your photos at any time. Any change you do on Flickr will be automatically passed onto the club website.

## **Bring to September Meeting**:

Photographs to submit for monthly competition.

## **2 Small prints (Set Subject – Shades of Green)**

A photograph with green being the dominant colour.

\*\* Prints must not exceed 180mm x 125mm (7in x 5in), mounted on a board which must not exceed 250mm  $x$  200mm (10in  $x$  8in). Mounting thickness must not exceed 5mm.

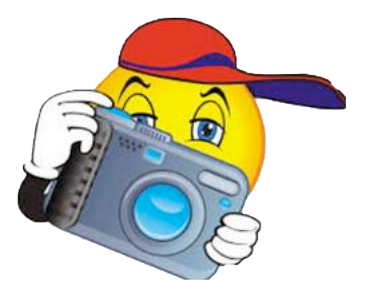

#### **2 Projected images (Open)**

Any subject treated pictorially, ie. Good design, arrangement and composition.

\*\* Images must not exceed 1920 pixels wide x 1080 pixels high.

\*\* File size for each image must not exceed 5 mb. Save in JPG format.

\*\* **Image file names** must begin with the member's code number, linked by an underscore,

with the title of the image eg. 025\_A Day at the Beach.jpg

#### **Print Sizes Revisited**

As we have a number of new members over the past 12 months it is probably timely to revisit print sizes for monthly competition. To make things more visual because lets face it photographers are very visual people, Tom Bates has provided the following graphic to simplify things. Thanks Tom.

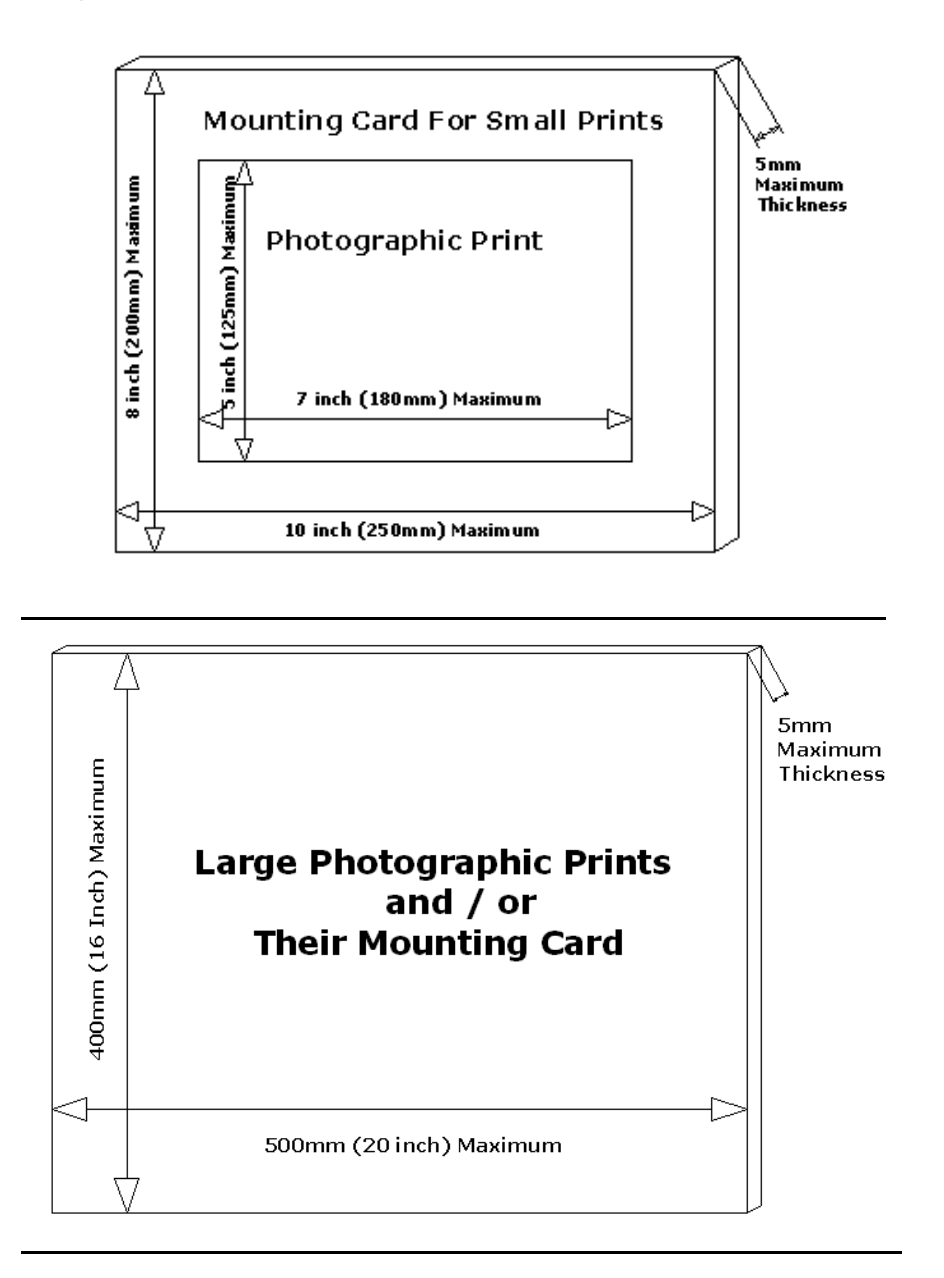

# **How to get more from your photography**

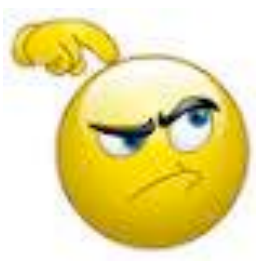

#### **What is Photography Post Processing and is it Cheating?**

Firstly to answer the question on what is photographic post processing l thought it might be of some benefit to attempt to define it. Of all the defintions of digital post processing perhaps

the one l like the most is the following; "Using a process to transform photos from what was captured in a camera either to be closer to what our eyes saw, or to alter the image artistically." (Jeff Harmon - Hobbyist Editor, improvephotography.com). Of course there is another contemporary term that is frequently used synonymously with post-processing. In fact, as of 1992, the verb "photoshop" was formally added to the English dictionary because of how frequently it is used as a term in place of "postprocessing".

Photography is widely regarded as an art form, which l am sure most of us would agree, and of course there are so many elements that go into making a great piece of art. Not only do you need to know your gear and the environment you work in, but you also need to know how to put the finishing touches to your art, that take it from good to great. This can be quite challenging especially to a beginner. But even great artists didn't instantly become great. It was only achieved with a lot of practice and patience. Like most art forms great photos tend to have universal appeal. They are technically sound, and also have an editing style that appeals to the mass majority. While most photographers, including myself, advocate getting it right in camera, there are some basic steps that you may need to follow just to add the right amount of oomph to your images in the post-processing stage.

The type of editing you apply to your images does depend on the type of software you use. There are many different options for editing software on the market. Adobe Photoshop and Lightroom are two of the most popular ones for serious amateurs, and professional photographers. But if you are an absolute beginner they might be cost prohibitive for your needs. There are some good free editing software, like PicMonkey and Picasa, that work great at a basic level. If you are a cell phone photographer, then most smartphones have built-in editing software that does the job fairly well too. Apart from the basic editing steps they also have a ton of filters for adding some really cool effects to your images.

Getting back to digital desktop editing, simple digital editing of images can include;

- adjusting the horizon line
- cropping the image
- adjusting exposure and contrast
- adjusting saturation levels

Of course this is just the tip of the iceberg, with the list of tools and techniques at our disposal being nearly endless. You can just stick to these simple techniques or move on to more complex techniques like blending, compositing, masking and black and white conversions for more creative effects. Or you can do something completely

different like HDR processing. Where to start and stop is really up to the individual photographer.

## **Is it cheating?**

At the end of the day digital post processing is a modern extension of the original darkroom, and even has some of the darkroom techniques (or digital versions of) like dodge and burn and unsharp mask included in it.

The digital darkroom is really just the next evolution of the original darkroom. Famous photographers like Ansel Adams are actually known for their post processing techniques. Ansel Adams is widely known for his use of the dodge and burn technique in the darkroom and even wrote a book on it, so in reality photographic post processing is essentially nothing new. It is just that now we now have more tools at our disposal and it is universally available to every photographer both amateur and professional. I would wager that every award-winning photo taken in the last 10 years has in some way been digitally manipulated.

So my advice is if you have the means then get on board and take your photos to that next level.

Any information not directly concerning this newsletter should be directed to our secretary. cameraclubymca@gmail.com or to 'The Secretary'; Ballarat Photography Group PO Box 259 Ballarat 3353

Yours in photography, **Steve**

> The Ballarat businesses below sponsor our group by providing the prizes for our annual awards. Some also provide discounts on goods and services.

**N L Harvey & Sons** 123 Sturt Street, Ballarat. **The Ballarat Courier** 110 Creswick Road, Ballara Harvey Norman **Howitt Street**, Wendouree **Cartridge World** 1213a Sturt Street, Ballarat. **OfficeWorks** Creswick Rd, Ballarat

**Camera House (Thornton Richards)** 416 Sturt Street. Ballarat.